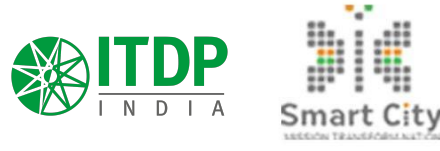

Q

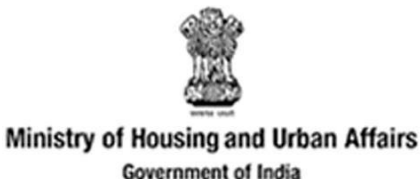

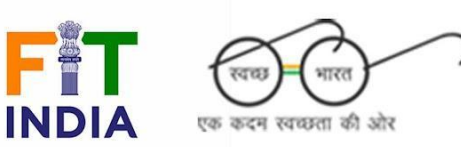

#### **.SEASON 02 .**

**Streets 4** 

People

CHALLENGE

#### **VI** INDIA<br>CYCLES 4 CHANGE CHALLENGE

## **Guide for conducting Handlebar Surveys - W1**

#### **What is a Handlebar Survey?**

A handlebar survey is an **effective tool to build empathy for the end user** and design to cater to their specific needs.

#### **When is it done?**

This survey is to be conducted **on site once the locations for cycling interventions have been identified.**

The survey can also be useful **during the first site recce,** to inform the decision to select the location itself.

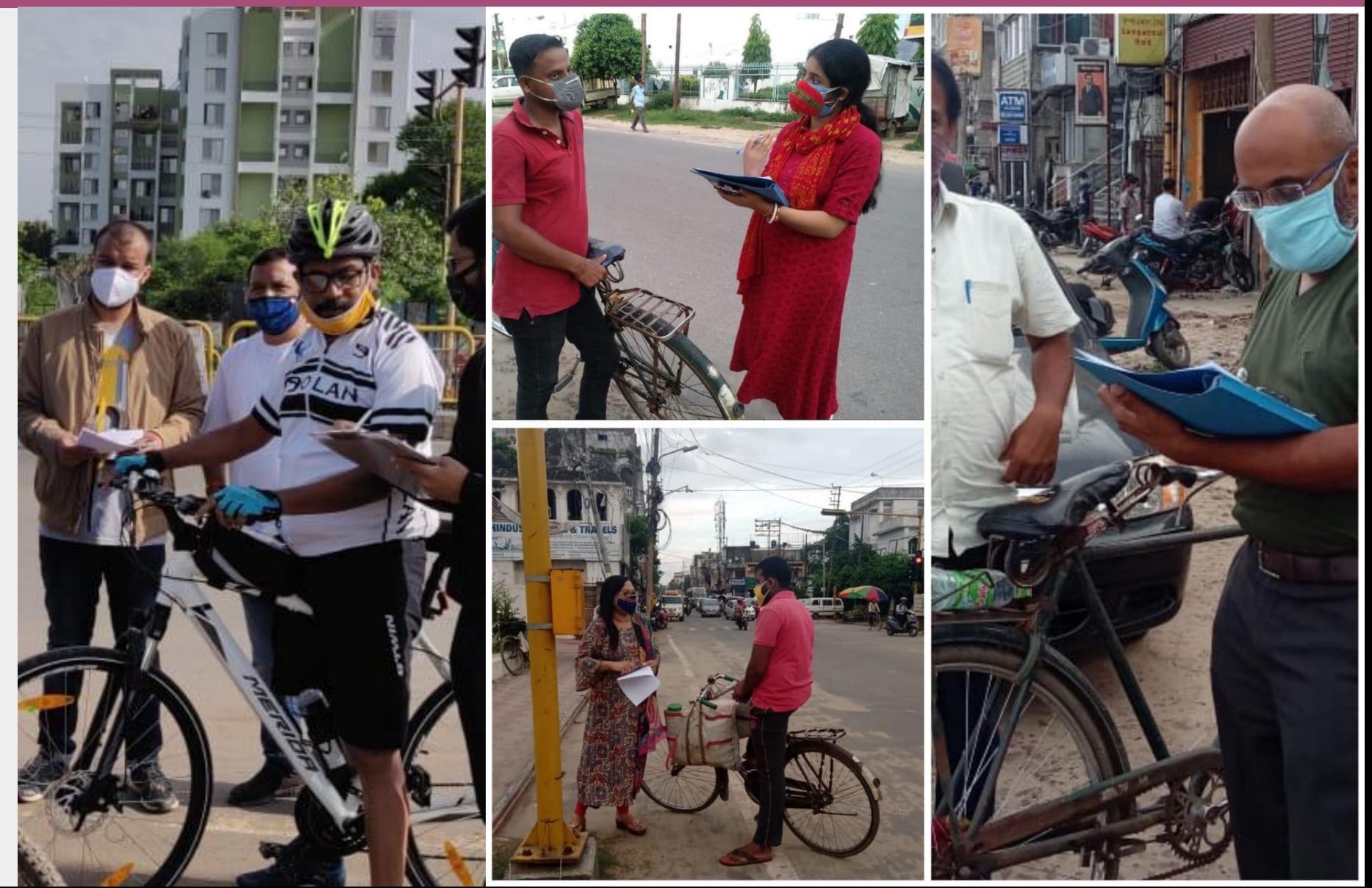

#### **What is the intent of a Handlebar Survey?**

The intent of a Handlebar survey is to **understand the pain points (concerns) for cycling from a cyclist's perspective.**

The survey is carried out on ground by **city officials and relevant stakeholders such as**  designers, city engineers, residents, and others to assess the challenges faced by all.

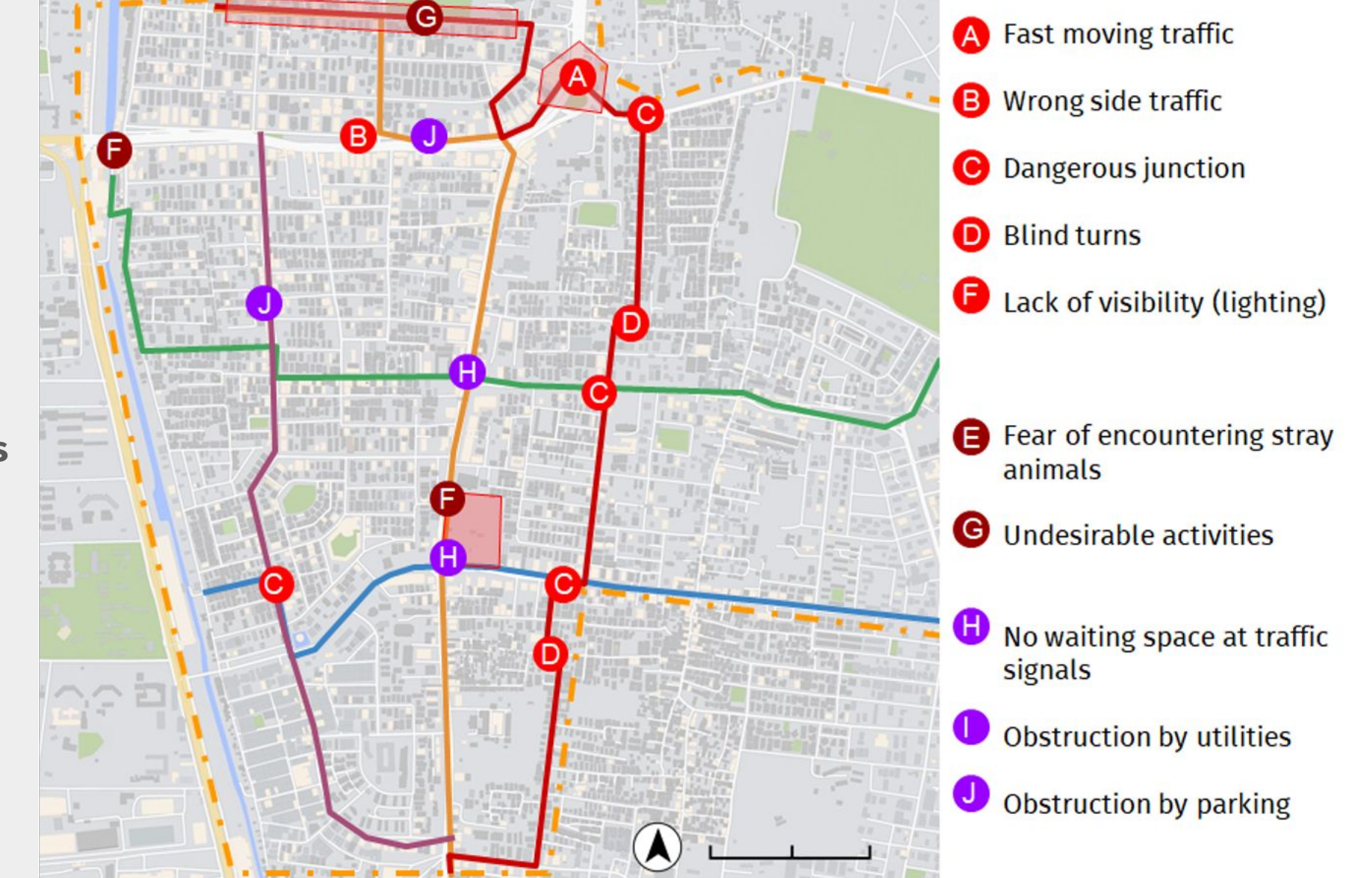

### **Participants to be included**

#### **1. City Officials**  (Smart City, ULB, Traffic Police, Political leaders)

# **1. Citizens**

(Beginner cyclists and non-cyclists interested in cycling, Children, Women, and Elderly)

## **2. Cyclists and Press**

(Cycling groups, livelihood cyclists, and members of the press)

## **How** to organise a **Handlebar Survey?**

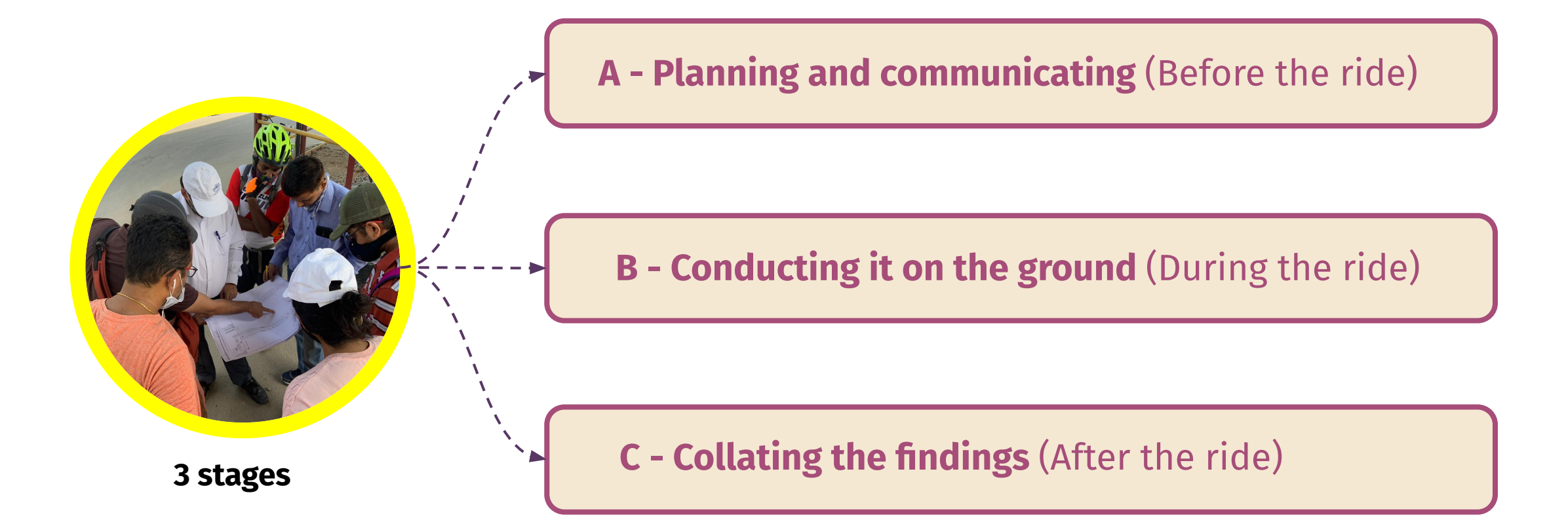

# **A. Planning and communicating** (Before the ride)

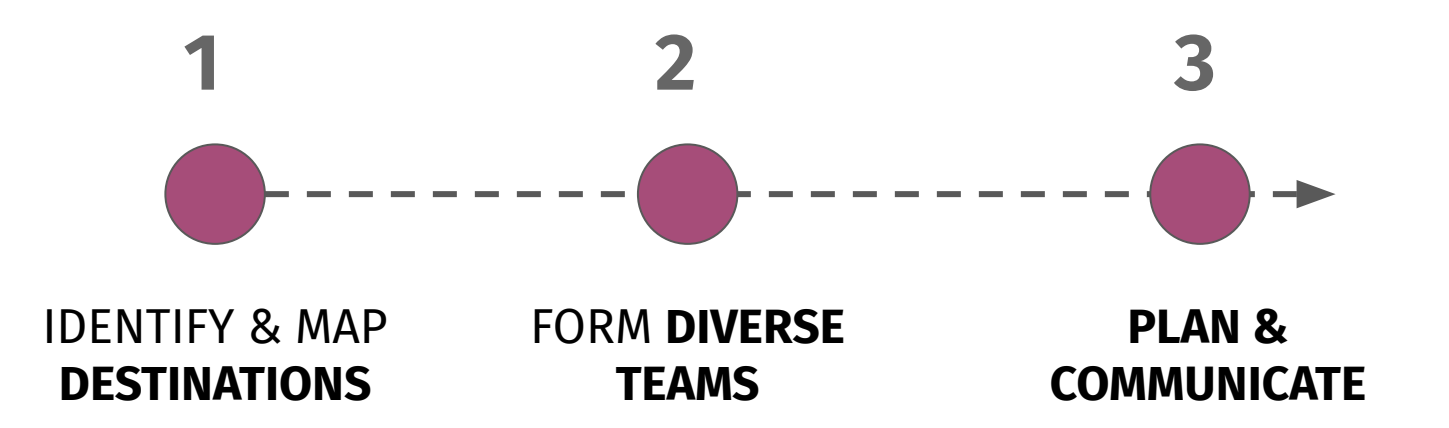

*Note: Ensure COVID-19 precautionary measures are taken up on site and relevant information is shared with participants*

#### **1. Identify & Map Destinations** *Tool: www.google.com/mymaps*

Identify following destinations in your selected site

- **● Schools,**
- **● Parks,**
- **● Transit Stops/Stations,**
- **● Religious Destinations,**
- **● Movie theaters/Malls etc**
- **● Public Plazas/Beaches etc**
- **● High Density Apartment/Office complexes**

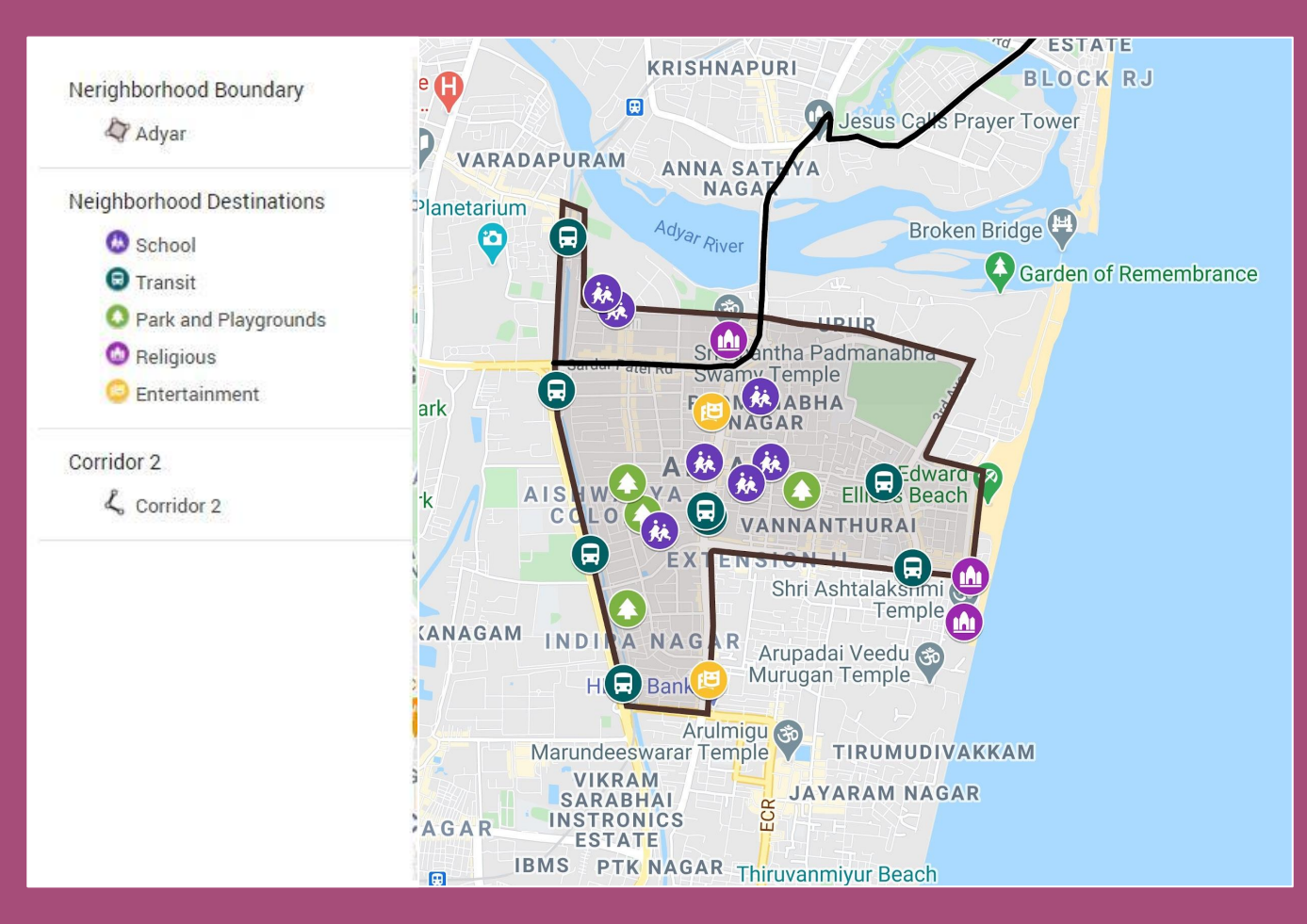

Map the identified destinations. We recommend using **Google My Maps** 

#### **2. Form diverse teams for conducting the survey**

- 1. Each team shall have at least **4 members**. No limit on number of teams.
- 2. Each team to **split into two groups** and do at least **2 routes for the same Origin and Destination**
- 3. It's recommended to have teams with **women, children, and elderly members**

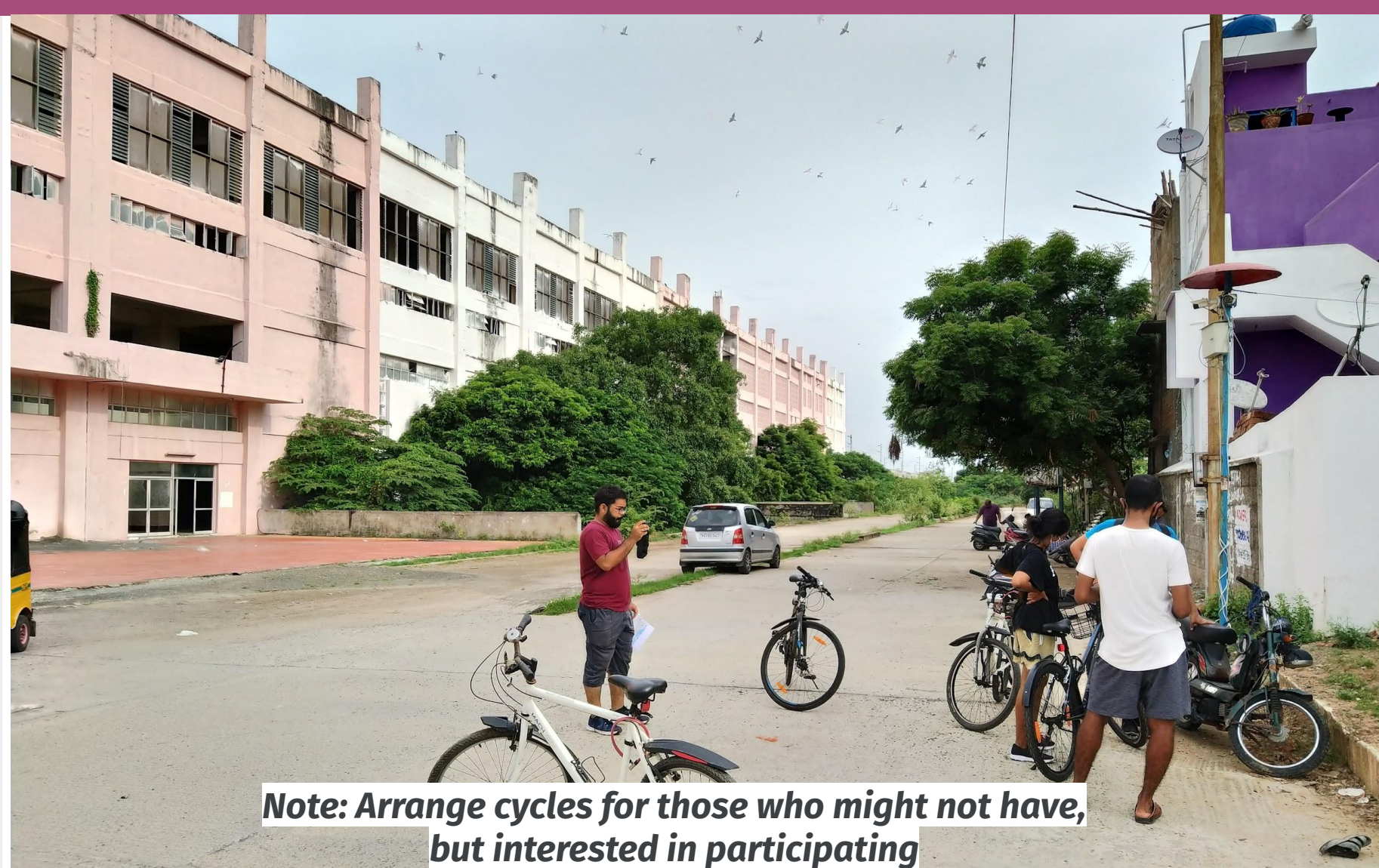

# **3. Plan in advance and communicate**

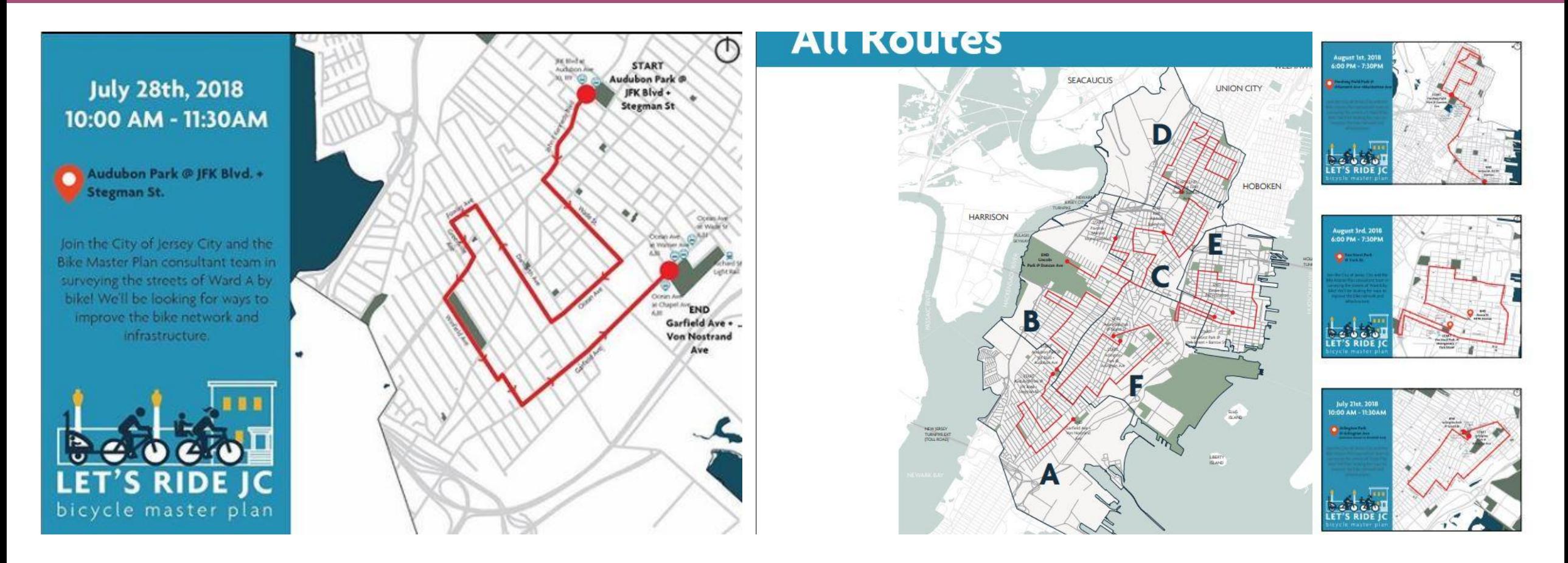

Plan survey routes in advance and invite citizens and other stakeholders. **Plan multiple such surveys in different times of the day. Arrange for tail lights for all participants of night time survey.**

# **Things to carry**

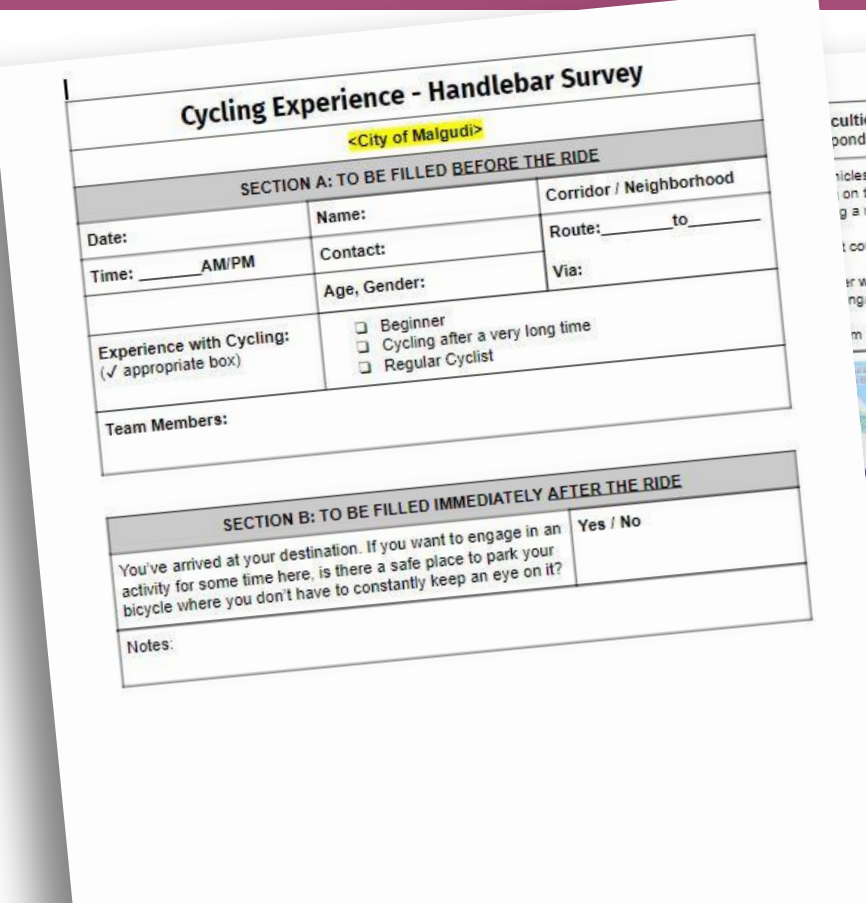

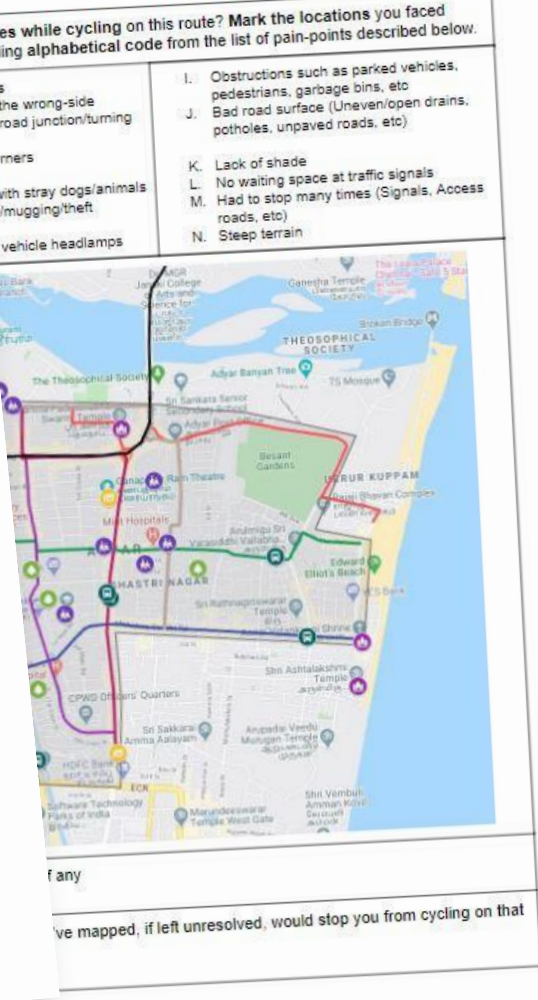

- 1. Printed Survey form
- 2. Pens, Pads/Folders

#### **Optional:**

Smart Phone (2 per team) with the following apps pre-installed a. STRAVA

b. Stuneo

**NOTE: Update the [Survey Template](https://drive.google.com/file/d/1lTO54j755X8MARzsttUzKGeMVBGUKqoM/view?usp=sharing) with your city name and Map of your selected Neighborhood or Corridor**

# **B. Conducting it on the ground (During the ride)**

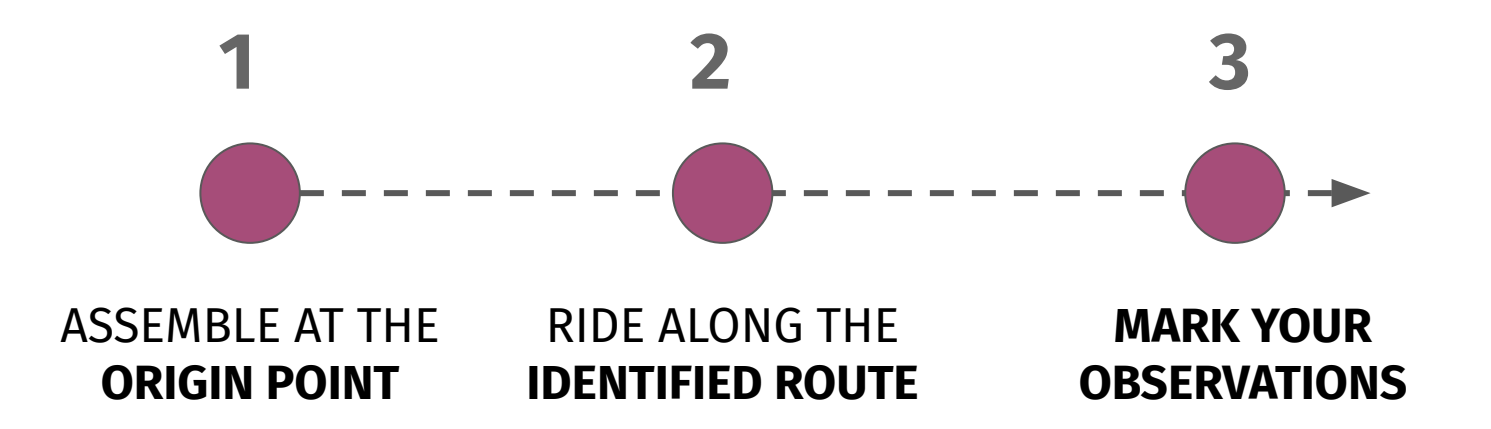

*Note: Ensure COVID-19 precautionary measures are taken up on site and relevant information is shared with participants*

# **1. Assemble at the Origin Point**

- 1. Team lead to give a quick orientation. **Participants to fill SECTION-A** of the Survey Form and **go through the barriers in Page 2.**
- 2. Split into **two groups** and take **two different routes** to reach the **same destination.**

*(One group may take main roads, the other may take interior roads.)*

3. At least one person per group **may record their activity on STRAVA or any other tracking App**

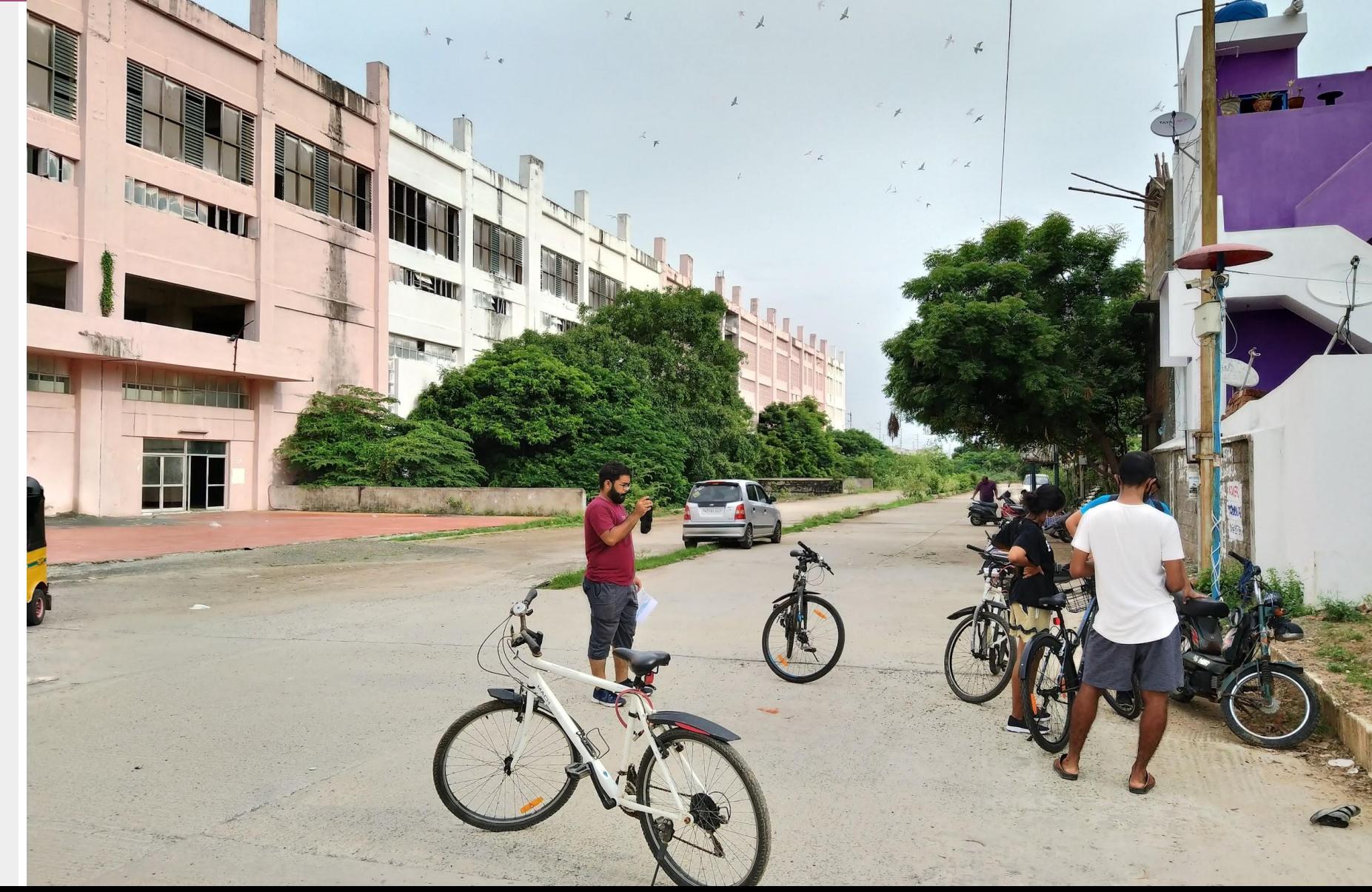

# **2. Ride along the identified route**

**Observe and Document**

- **Observe the different issues** you face during the ride. Make a **mental note** of it.
- Wherever possible, a designated person may take **photos** of the observed pain-points

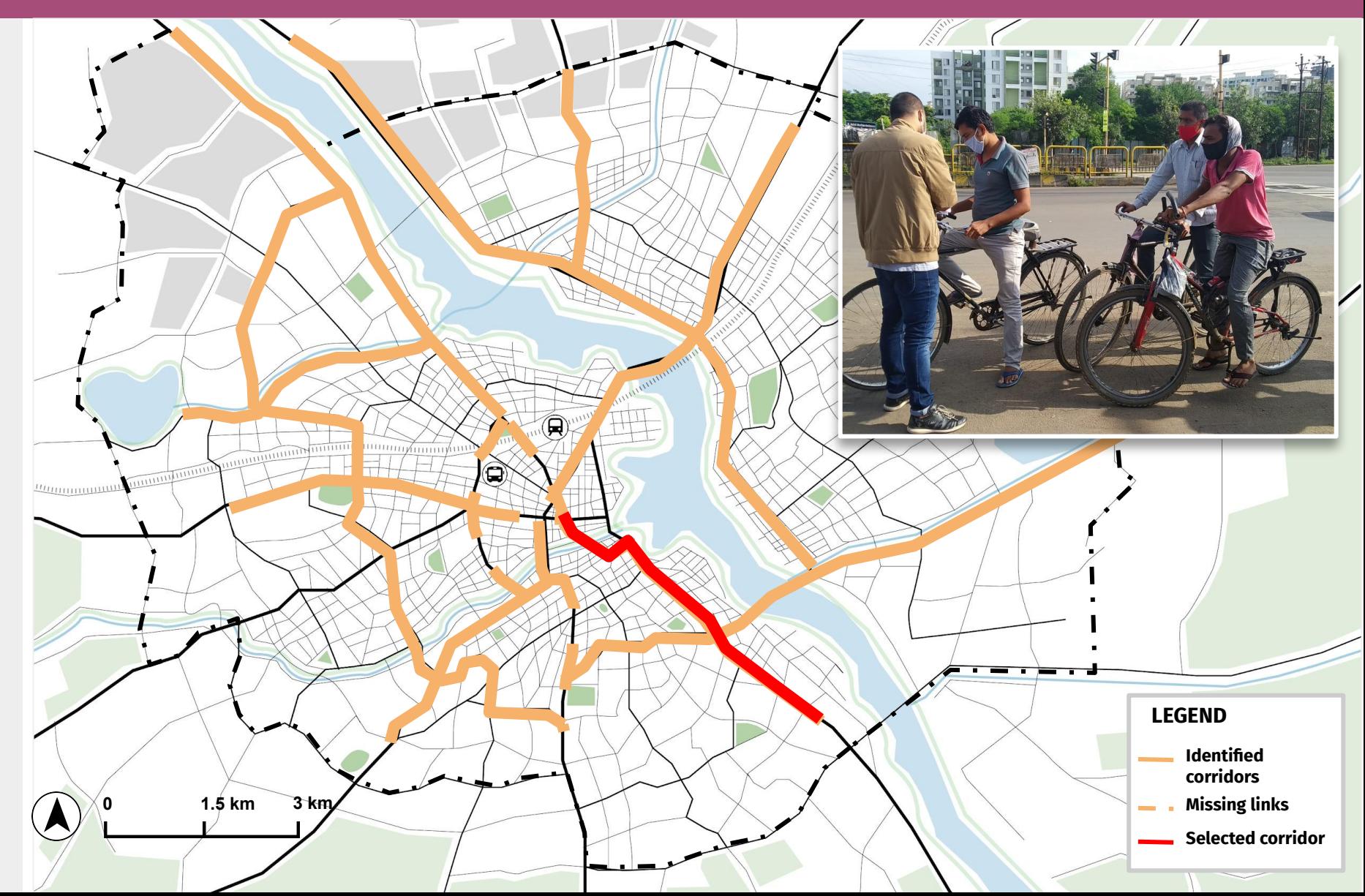

#### **3. Mark your observations**

- **1. Each rider should fill the survey form**
- 2. Members who took the same route may mark observations on the map together.
- 3. Team Lead shall **collect the filled survey forms**
- 4. Collectively reflect on observations and **move on to the next destination.**

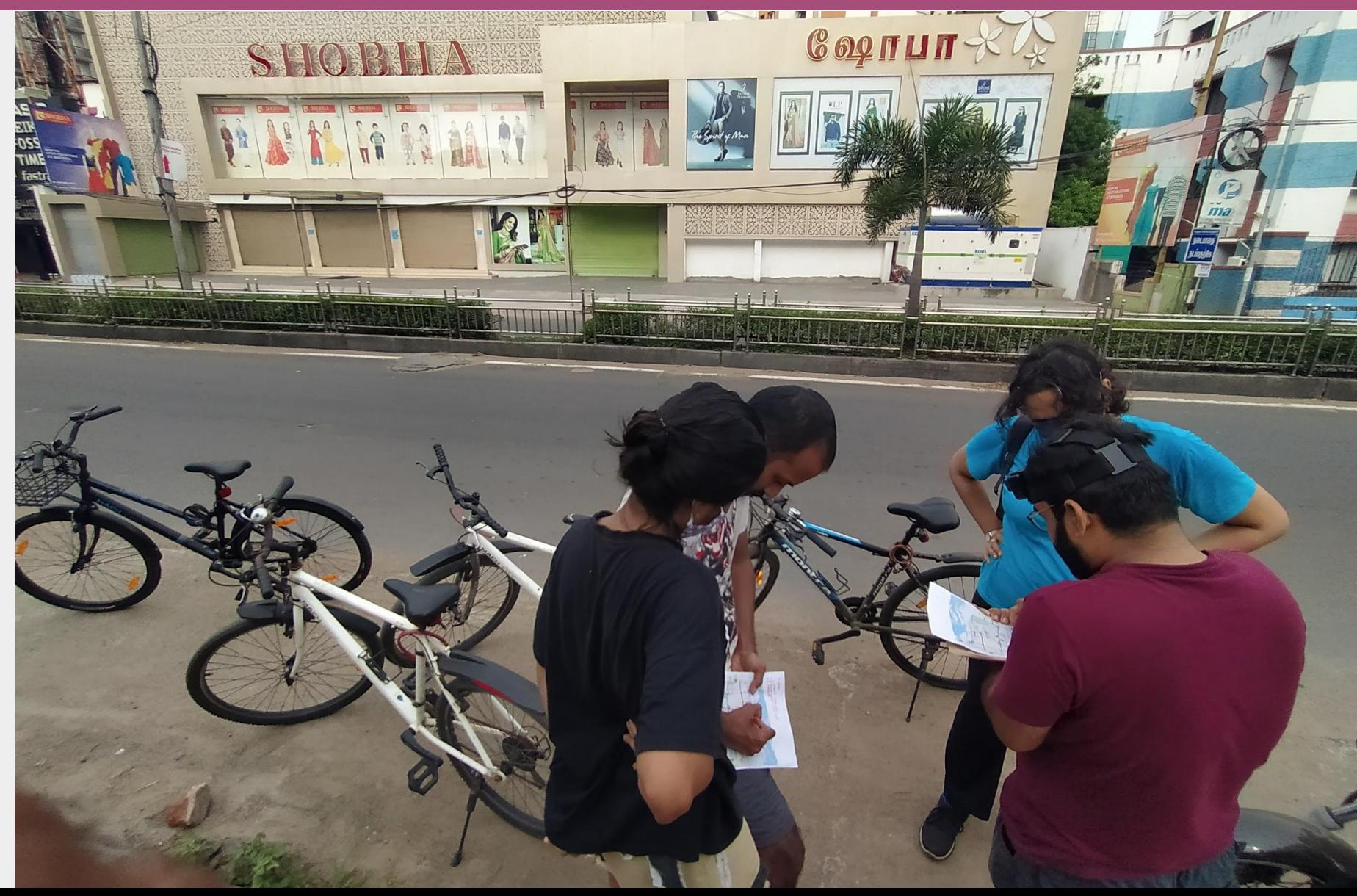

# **C. Collating the findings** (After the ride)

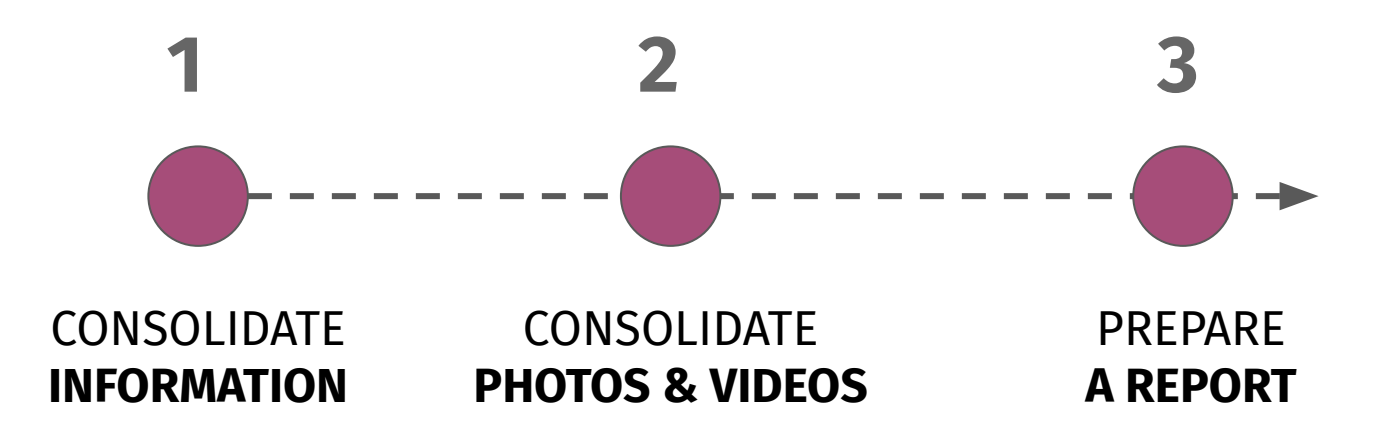

*Note: Ensure COVID-19 precautionary measures are taken up on site and relevant information is shared with participants*

# **1. Consolidate Information**

**A designated person from the working group shall collect all the survey forms and consolidate the findings** 

#### **Options to consolidate**

- **1. On Google My Maps in different layers** (or)
- **1. On a large printed map using different colors**

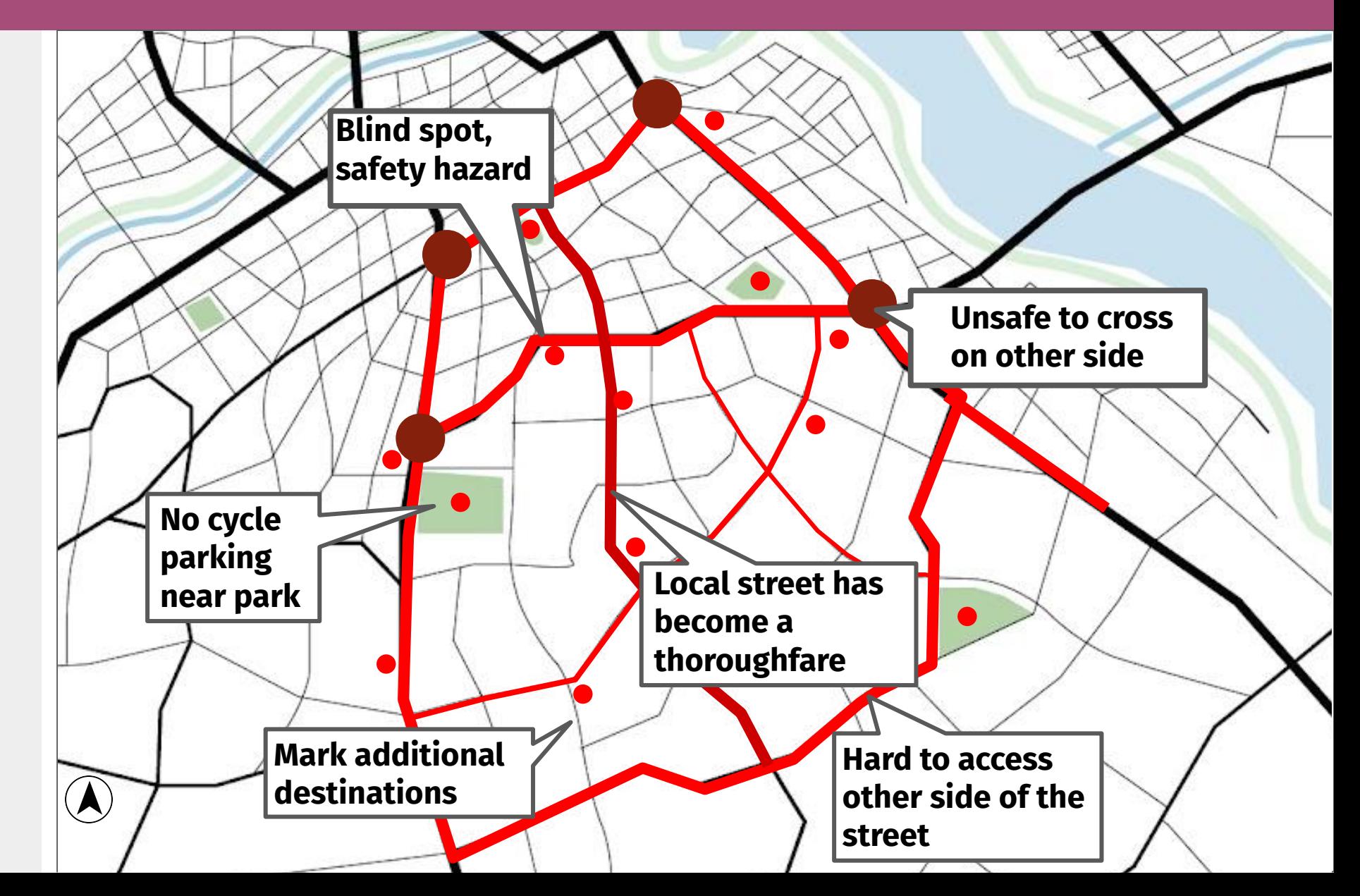

#### **2. Consolidate Photos and Videos**

**A designated person from the working group shall collect all the Photos and Videos**

Google Drive may be used to collect all the photos and categorise them based on location

Google My Maps allows users to upload photos to specific locations

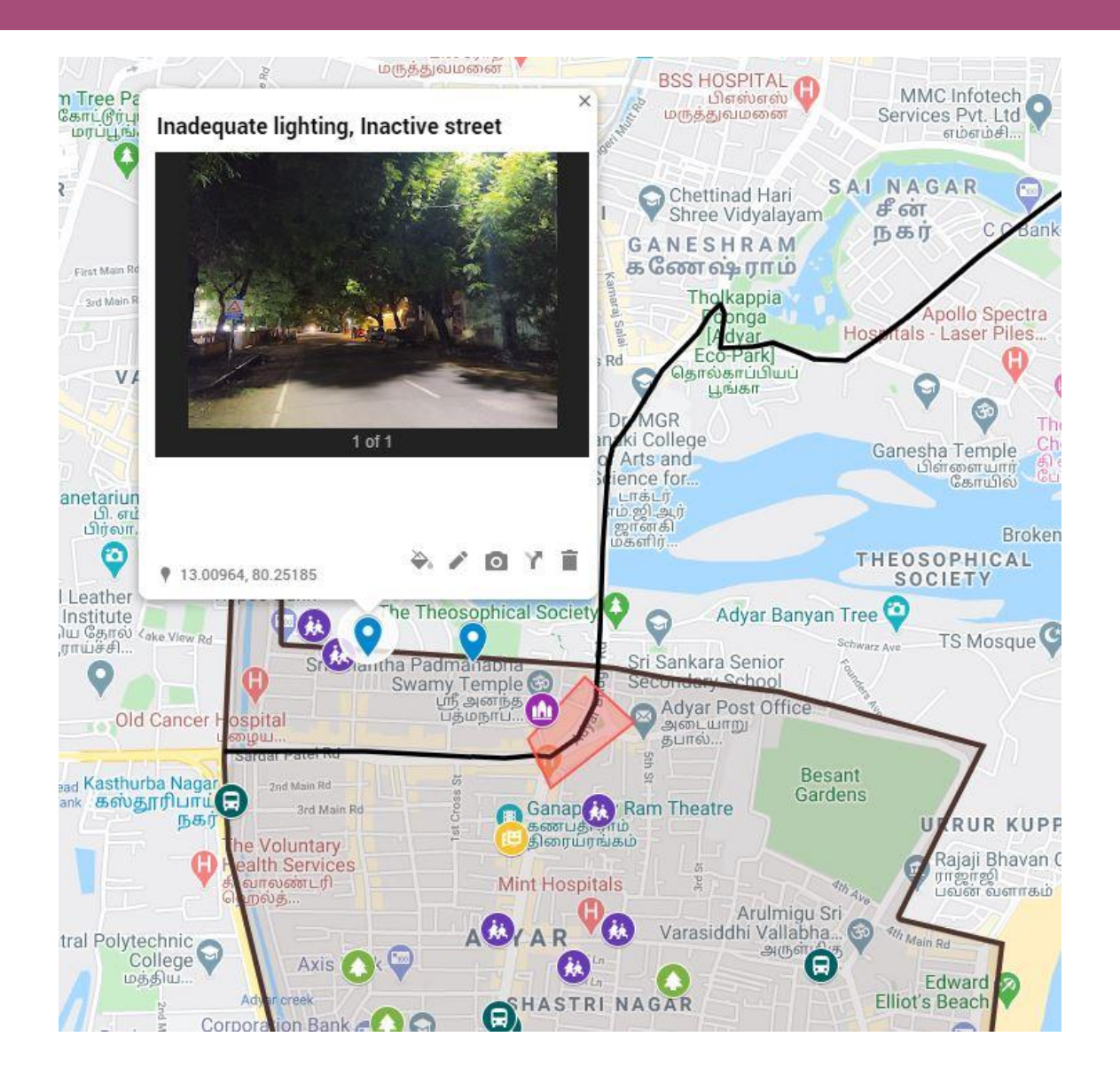

#### **3. Prepare a Report**

**Photos and Findings may be compiled as a simple report** 

#### **Refer:**

[https://www.southkingstownri.com/Document](https://www.southkingstownri.com/DocumentCenter/View/291/Bikeability-Assessment-conducted-by-Mike-Lydon-PDF?bidId=) [Center/View/291/Bikeability-Assessment-cond](https://www.southkingstownri.com/DocumentCenter/View/291/Bikeability-Assessment-conducted-by-Mike-Lydon-PDF?bidId=) [ucted-by-Mike-Lydon-PDF?bidId=](https://www.southkingstownri.com/DocumentCenter/View/291/Bikeability-Assessment-conducted-by-Mike-Lydon-PDF?bidId=)

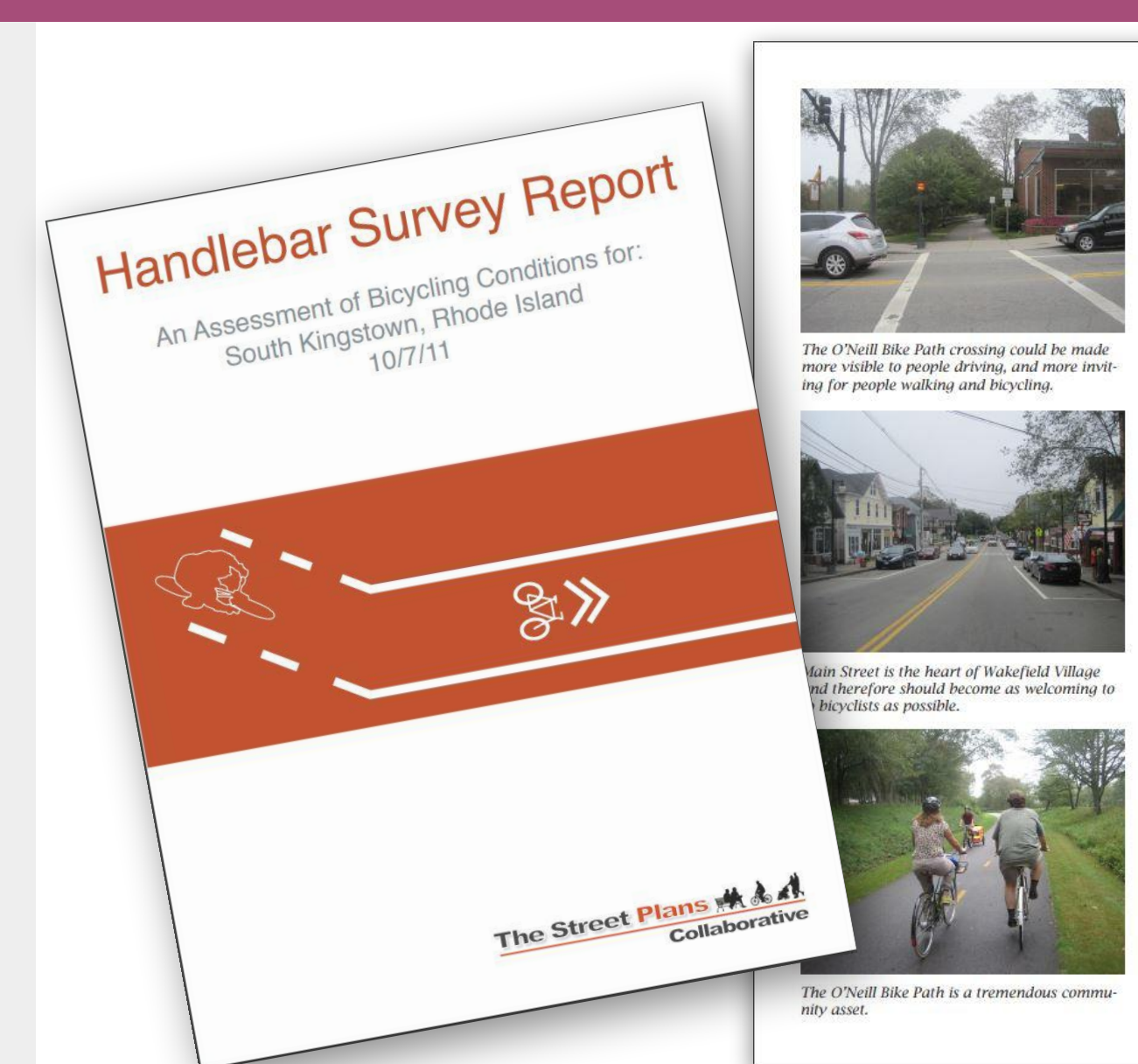

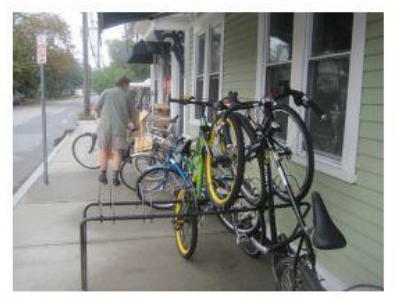

Stedman's Bike Shop is a community institution and located within blocks of the O'Neill Bike Path.

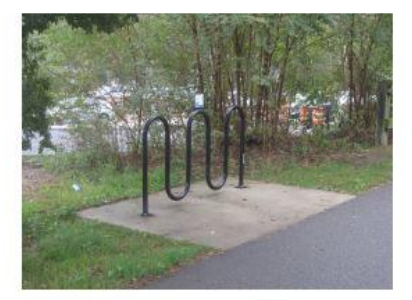

Located adjacent to Main Street, this "wave" bicycle rack is one of the only such amenities in Wakefield Village. More racks should be added.

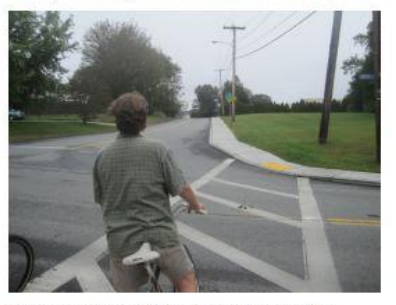

Transitioning to on-street segments of the O'Neill Bike Path could be marked more clearly for bicyclists.

# **In Season 01,** 50+ cities conducted Handlebar Surveys!

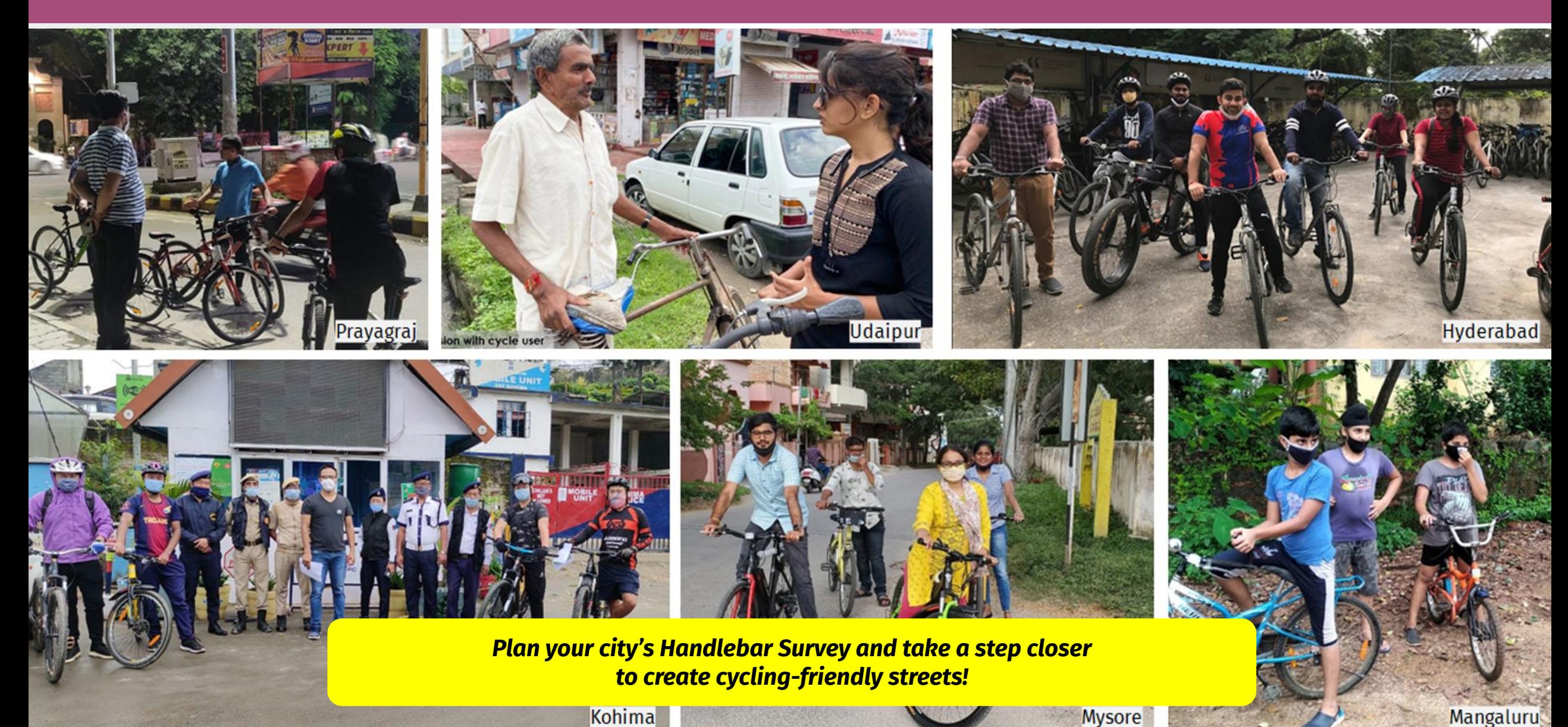

**Kohima** 

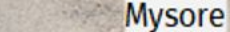

# **Thank you!**

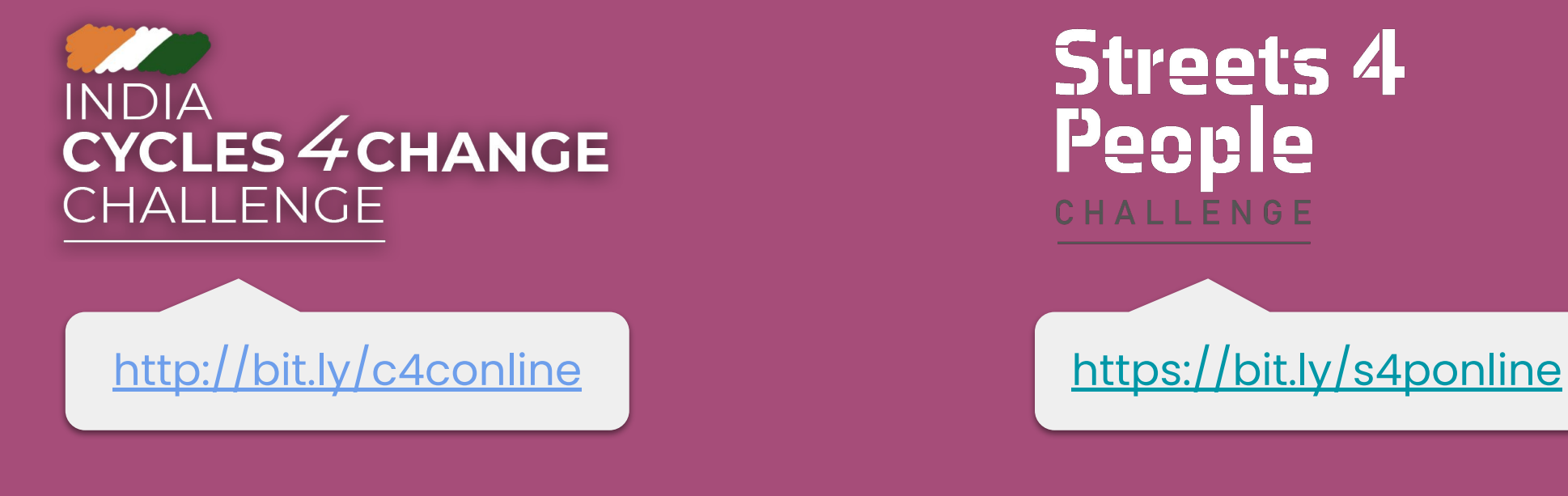

#### **Streets 4** People CHALLENGE

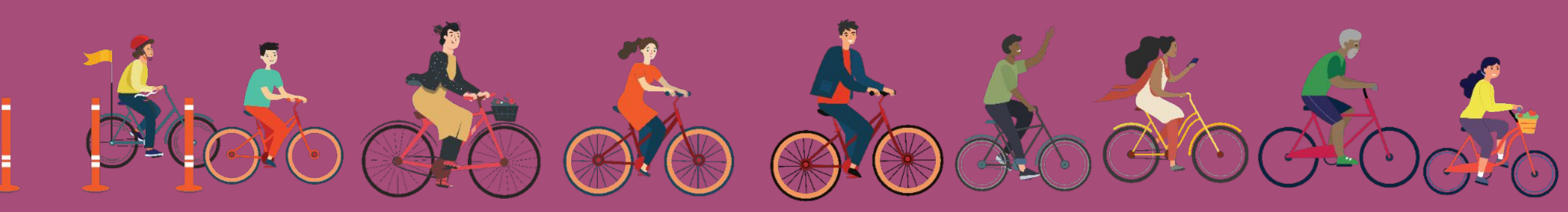